ca\_plot (generic function with 1 method)

### **Cellular automata**

- As powerful computational engines.
- As discrete dynamical system simulators.
- As conceptual vehicles for studying pattern formation and complexity.
- As original models of fundamental physics.
- Complex Behavior
- Emergence
- Self-organization
- Autopoesis

#### **Emergence**

- As collective self-organisation.
- As unprogrammed functionality.
- As interactive complexity.
- As incompressible unfolding.

**Class1 rules leading to homogenous states, all cells stably ending up with the same value:**

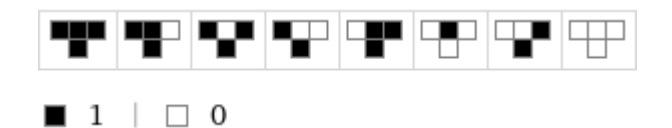

 $6/4/2021$  **c**a.jl — Pluto.jl

. التقام العامة العامة المن المستقل المستقل المناطقة المستقل المناطقة التقاري المستقلة المستقلة المستقلة المستقل

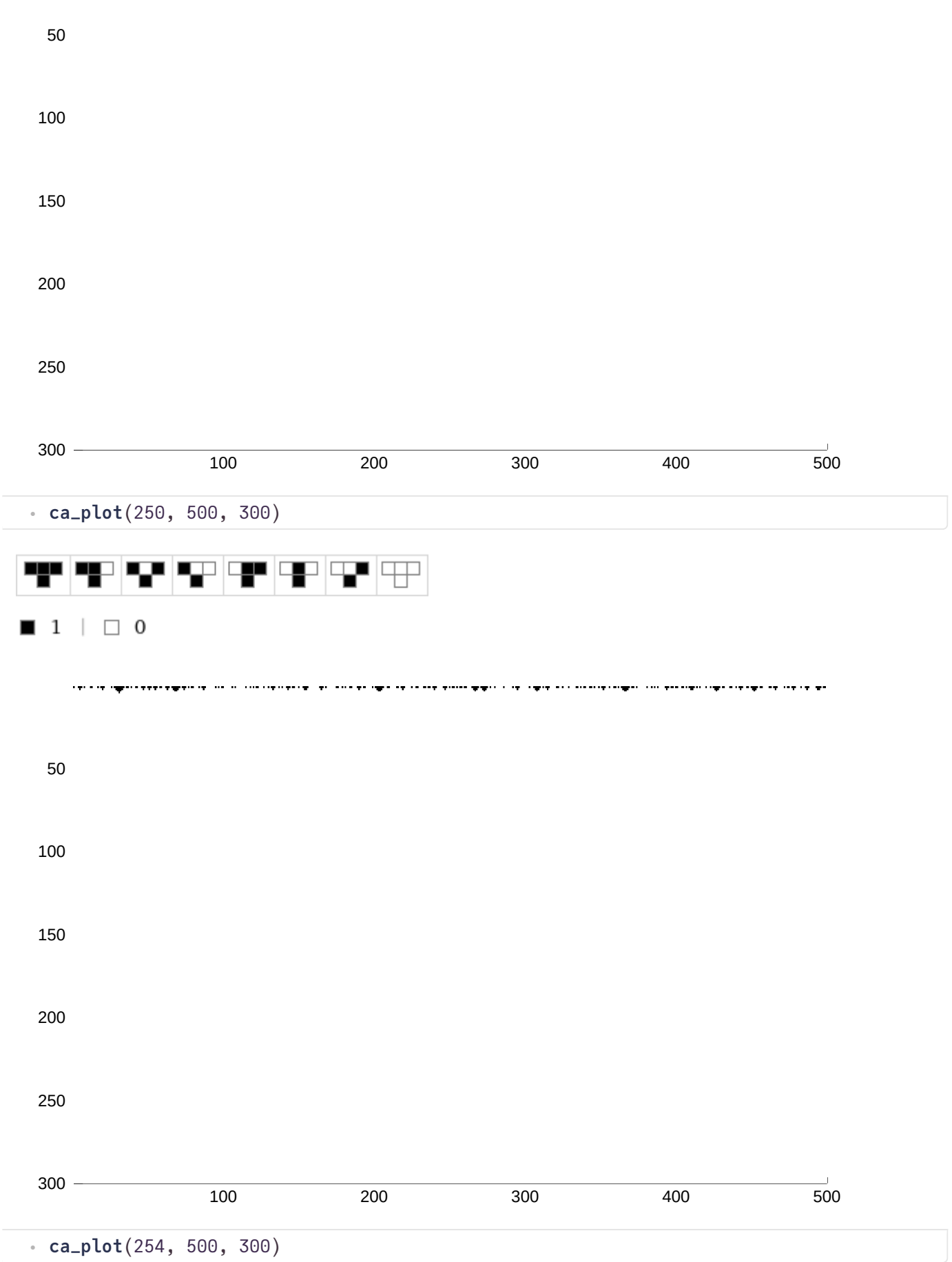

# **Class2 rules leading to stable structures or simple periodic patterns:**

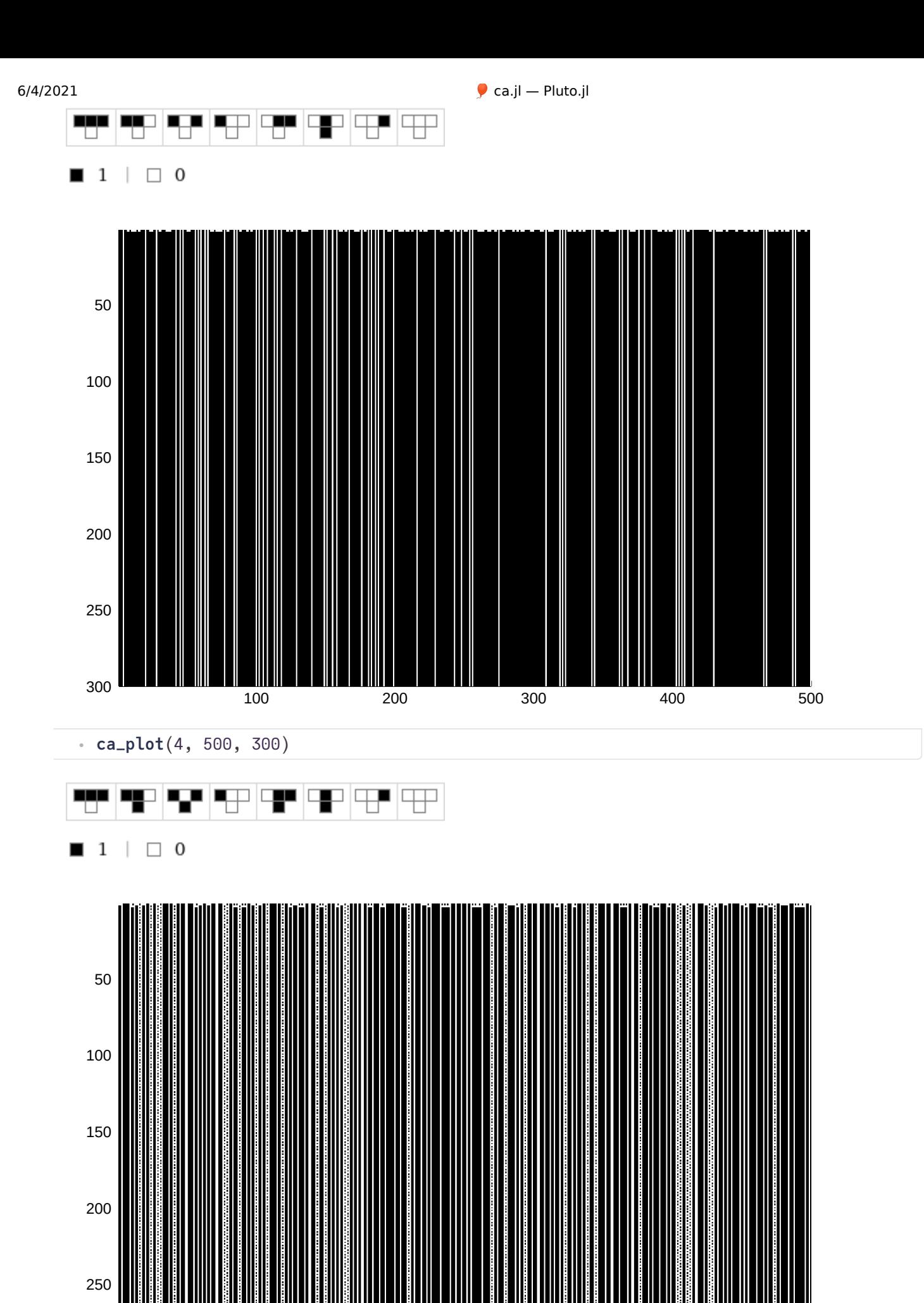

200 300 400 500

⋅ **ca\_plot**(108, 500, 300)

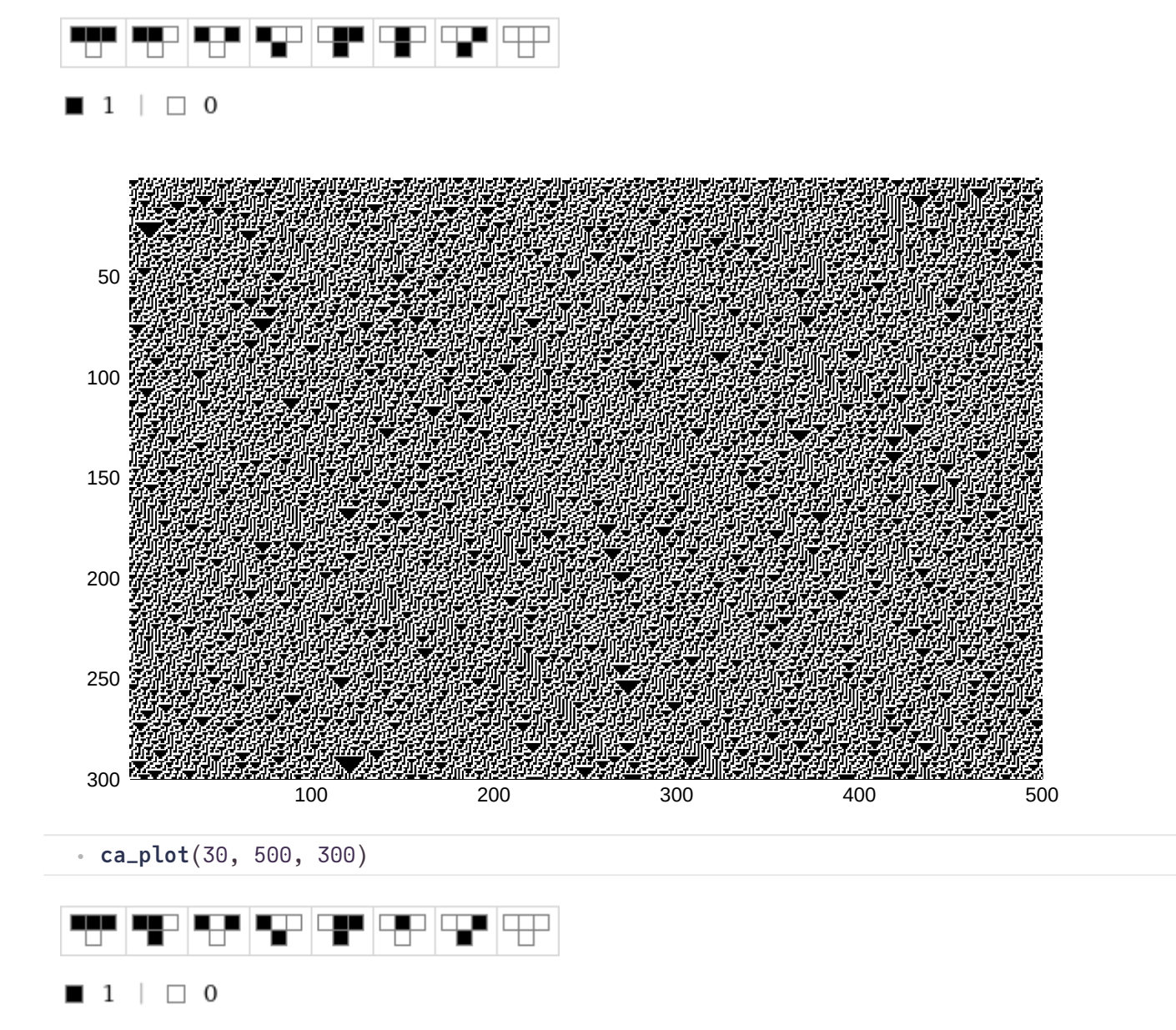

**Class3 rules leading to seemingly chaotic, non-periodic behavior:**

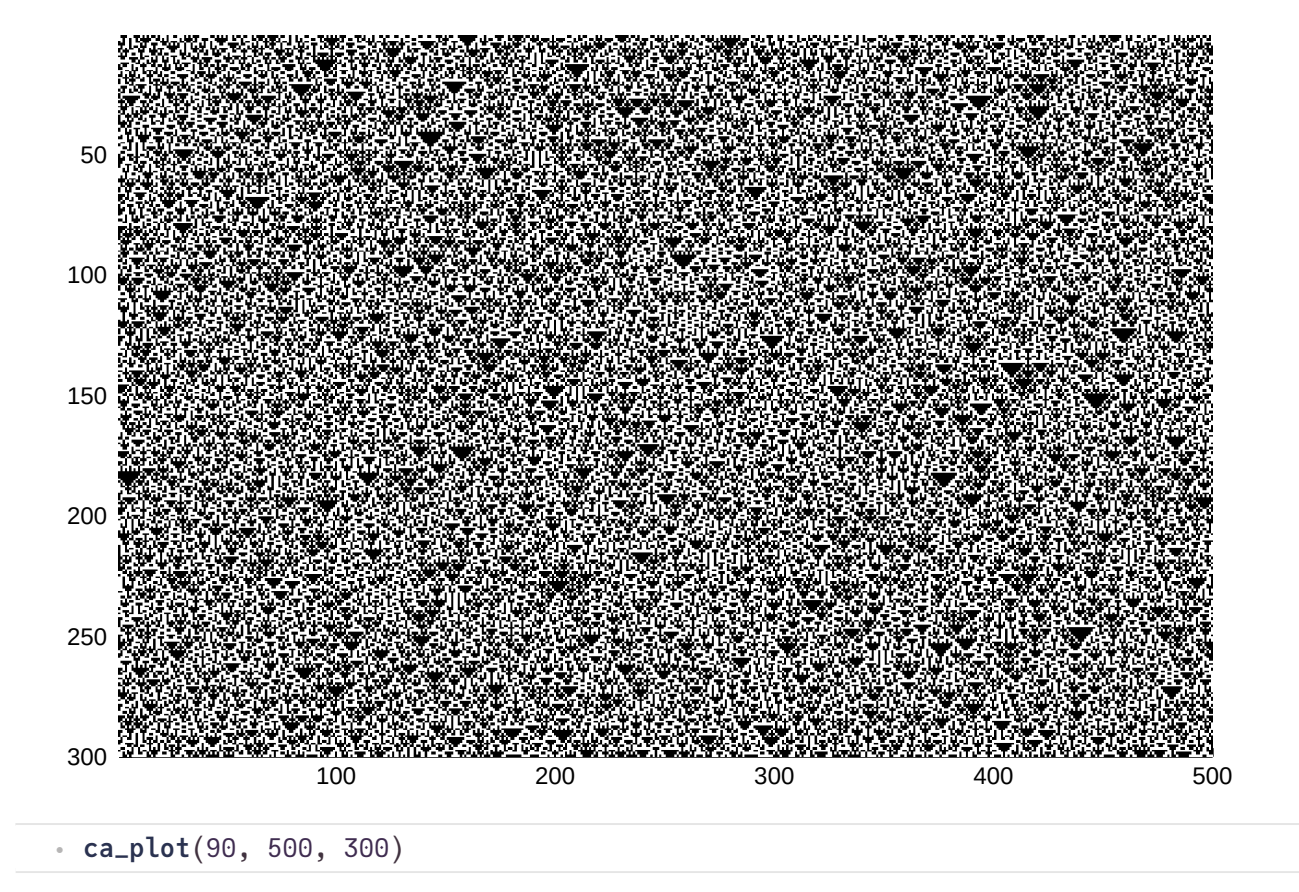

**Class4 rules leading to complex patterns and structures propagating locally in the lattice:**

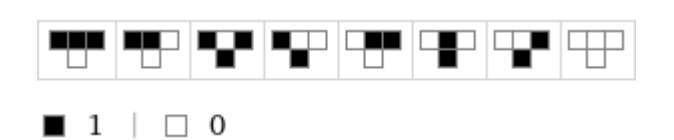

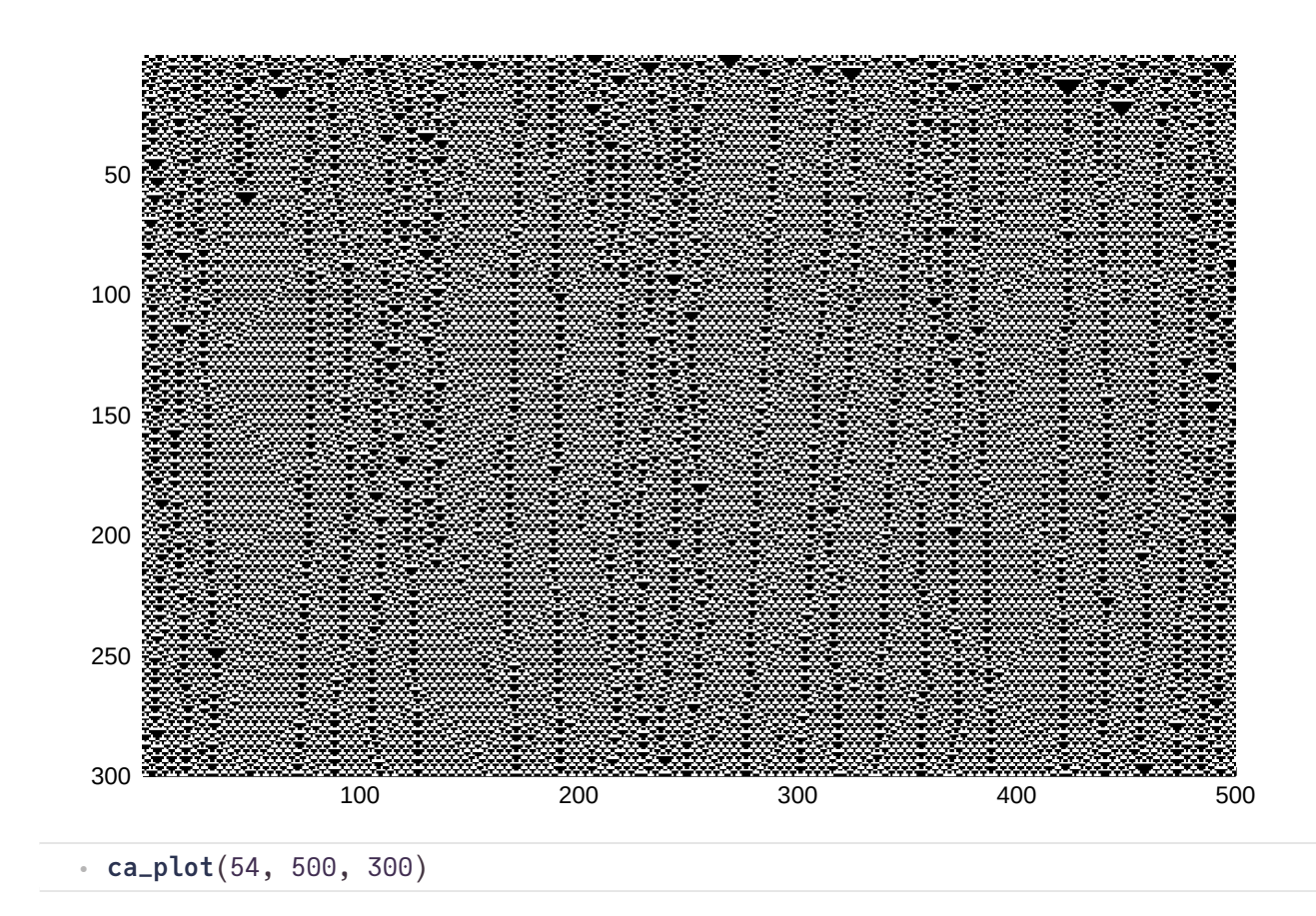

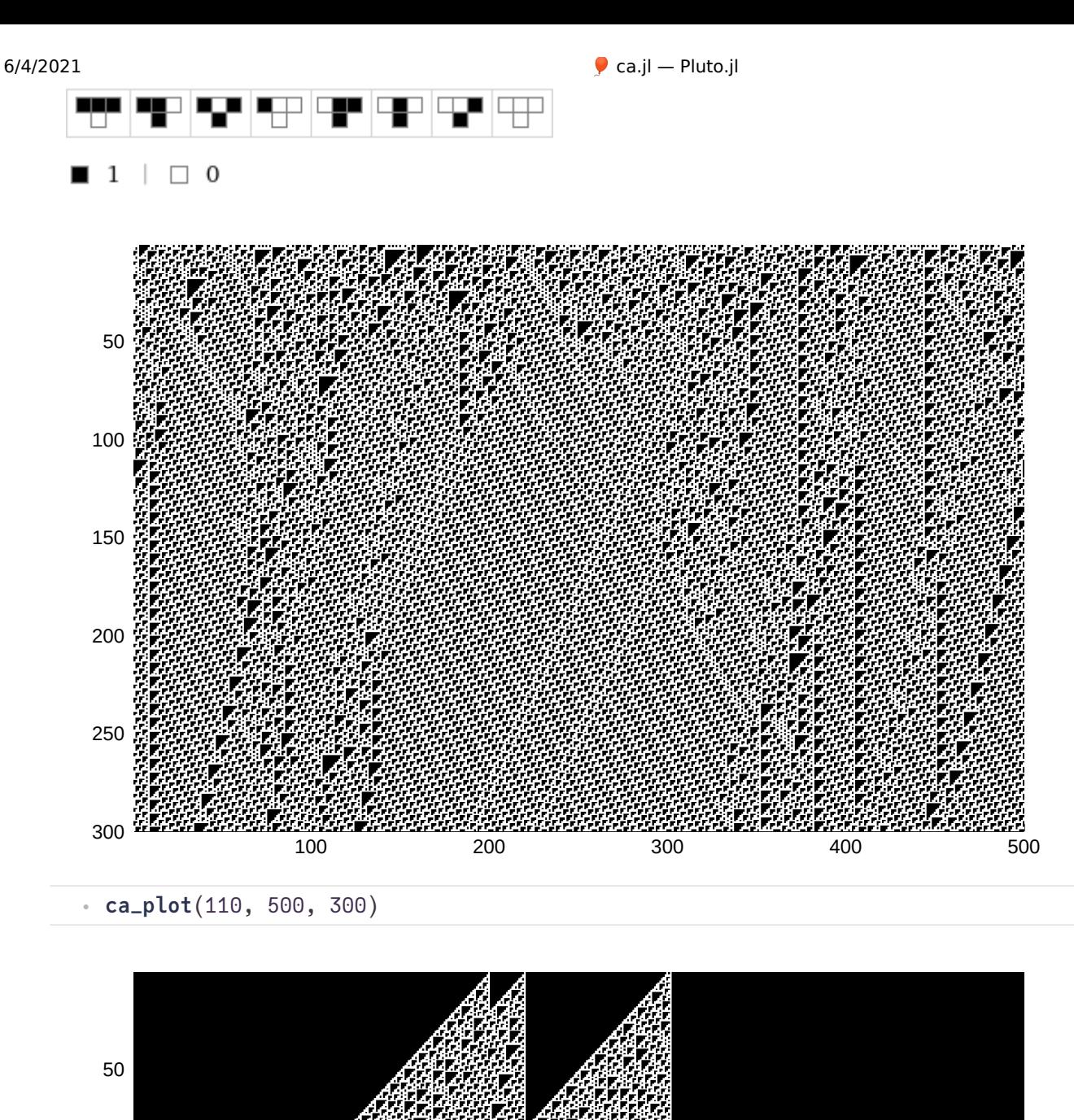

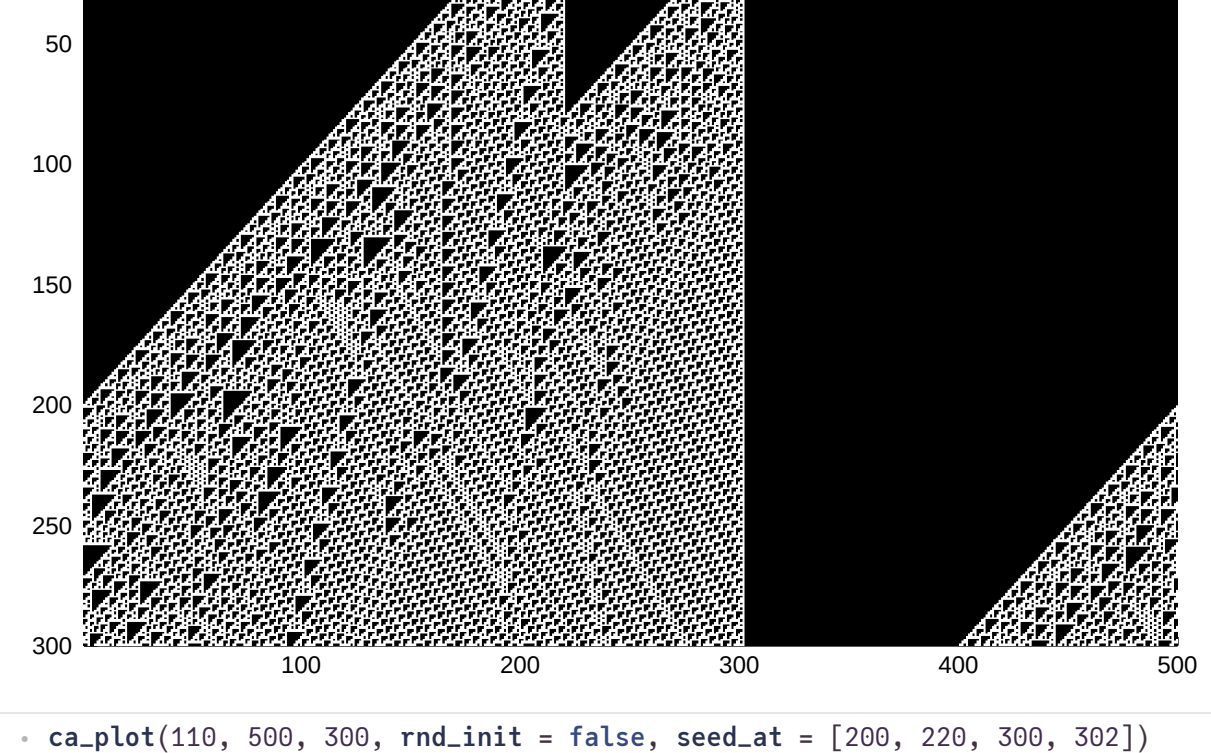

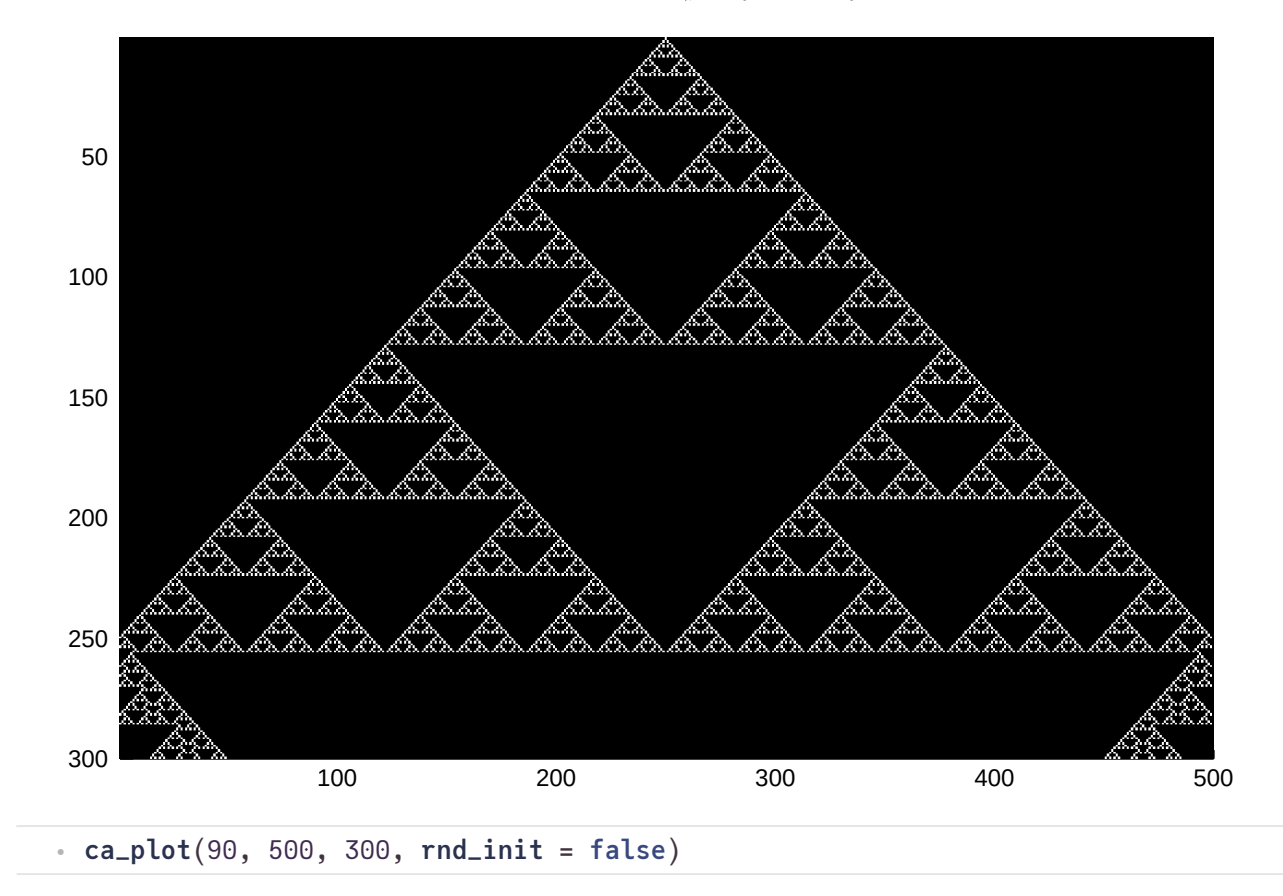

draw\_life\_ca (generic function with 1 method)

### On the edge of chaos

*Perhapsthe mostexciting implication [of CA representation of biological phenomena] isthe possibility thatlife* had its origin in the vicinity of a phase transition and that evolution reflects the process by which life has gained *localcontrol over a successively greater number ofenvironmental parameters afecting its ability to maintain itself at a critical balance point between order and chaos. (Langton 1990:13)*

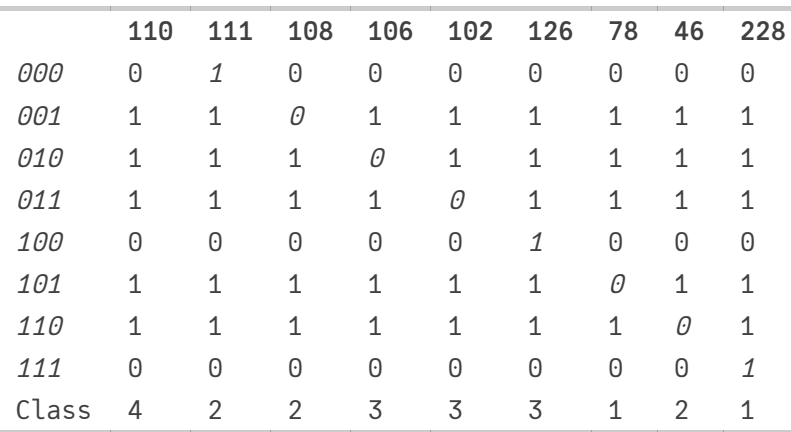

## **Game of life**

Life's transition rule goes as follows. At each time step t exactly one of three things can happen to a cell:

Birth: If the cell state at t−1 was 0 (dead), the cell state becomes 1 (alive) if exactly three neighbors were 1 (alive) at t−1;

#### $6/4/2021$  **c**  $a_{i}$  |  $-$  Pluto.jl

- Survival: If the cell state at t−1 was 1 (alive), the cell state is still 1 if either two or three neighbors were 1 (alive) at t−1;
- Death: If the cell state at t−1 was 1 (alive), the cell state becomes 0 (dead) if either fewer than two or more than three neighbors were 1 (alive) at t−1 (cells can die of "loneliness" or "overpopulation").

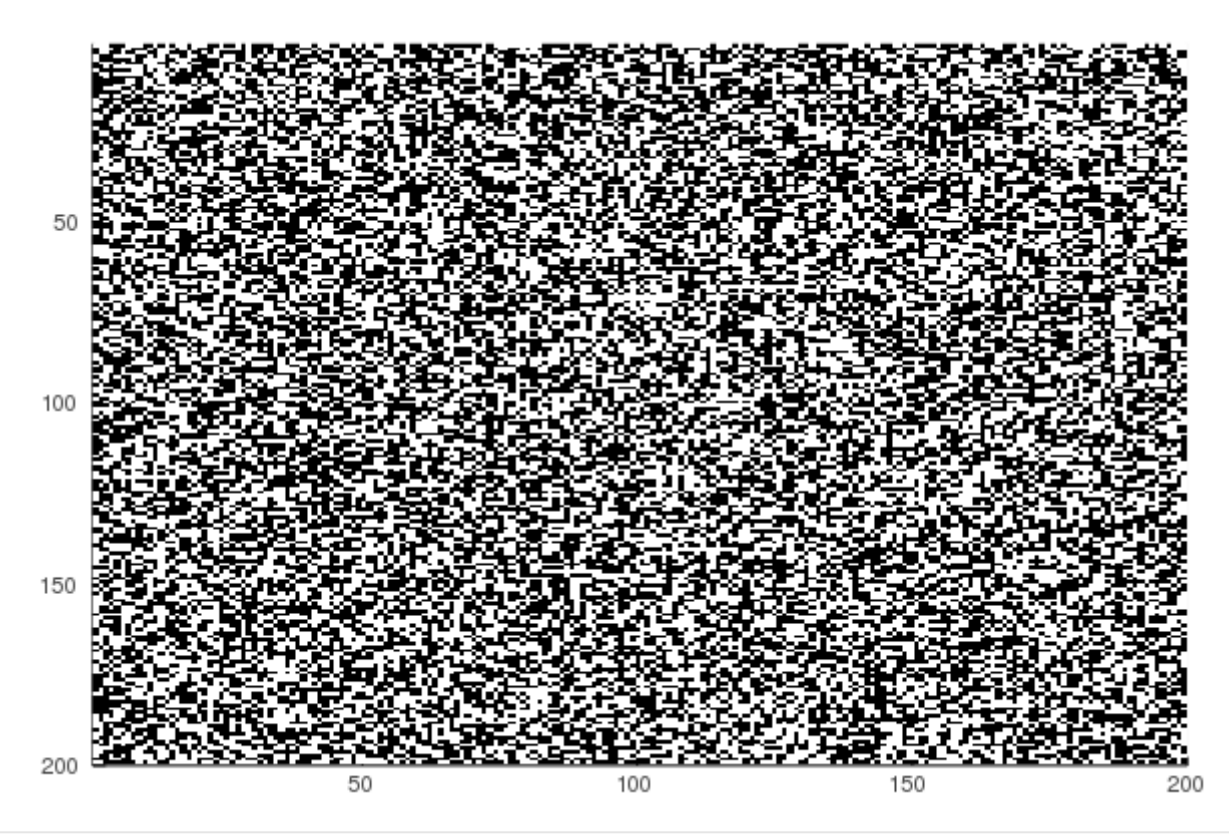

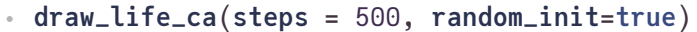

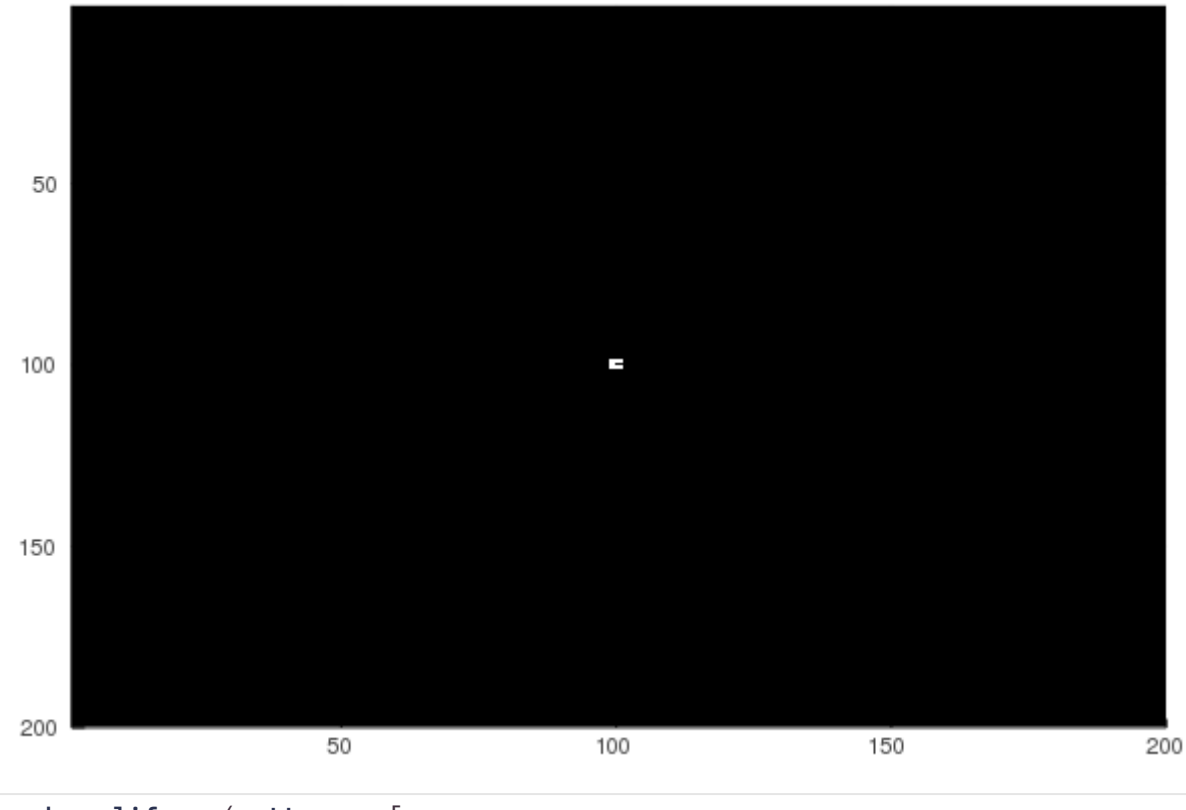

⋅ ])

 $\bullet$  $\bullet$  **true false false**; **true true true**

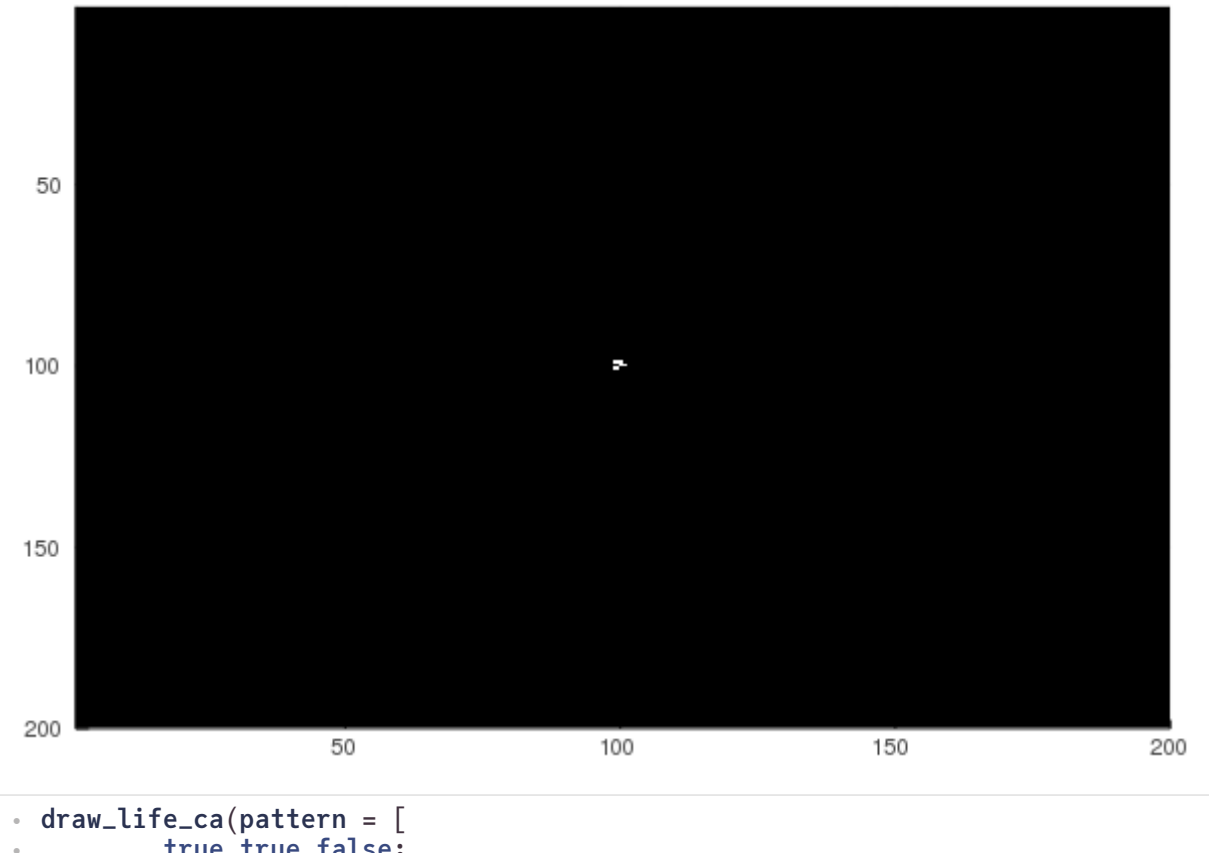

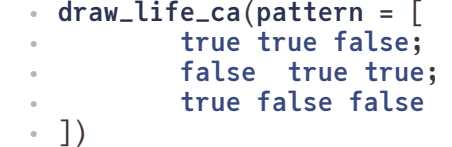

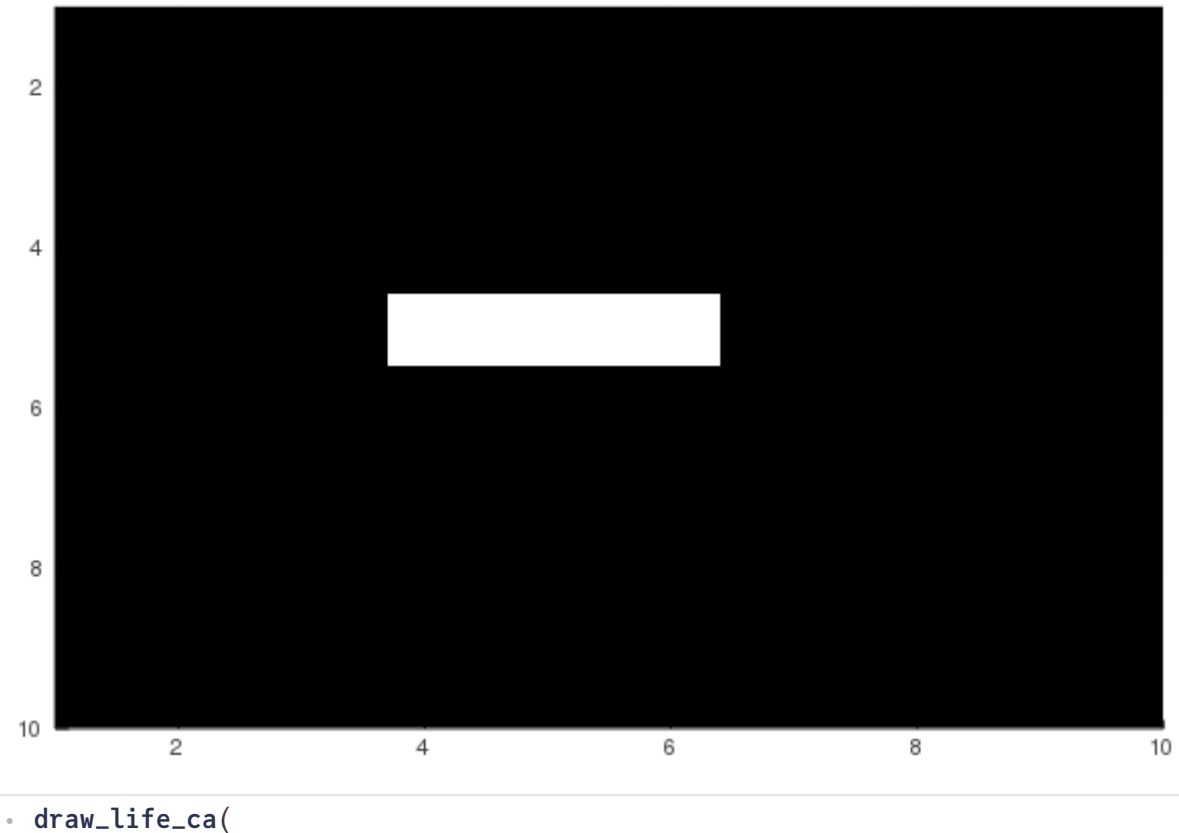

$$
grid_size = (10,10),
$$
  
pattern = 
$$
[
$$
false false false

https://online.orgpad.org/edit?id=6d76827c-c515-11eb-117a-27c5c037e083# 9/16

 $\ddot{\phantom{a}}$  $\ddot{\phantom{a}}$ ⋅

])

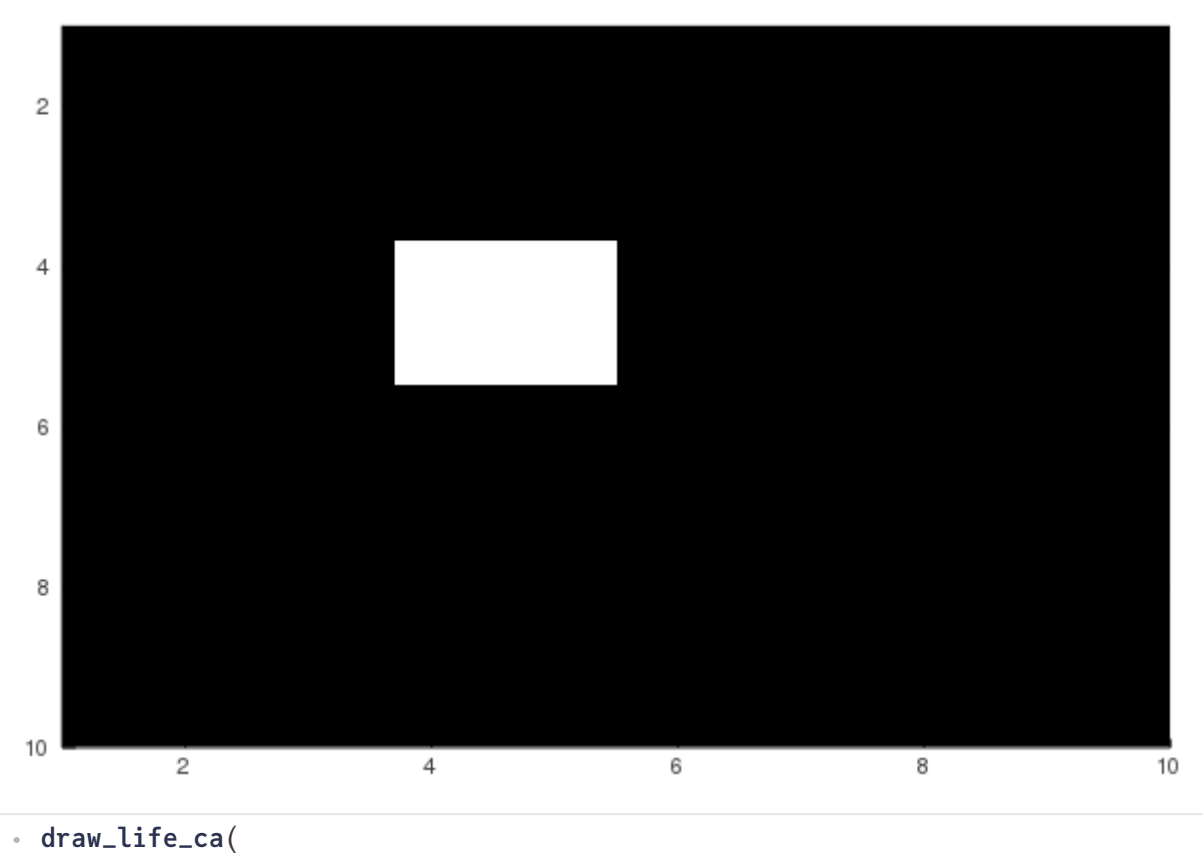

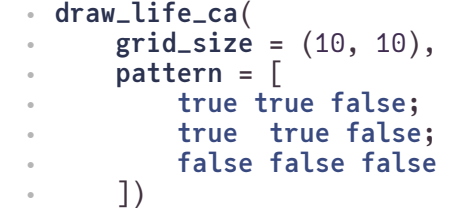

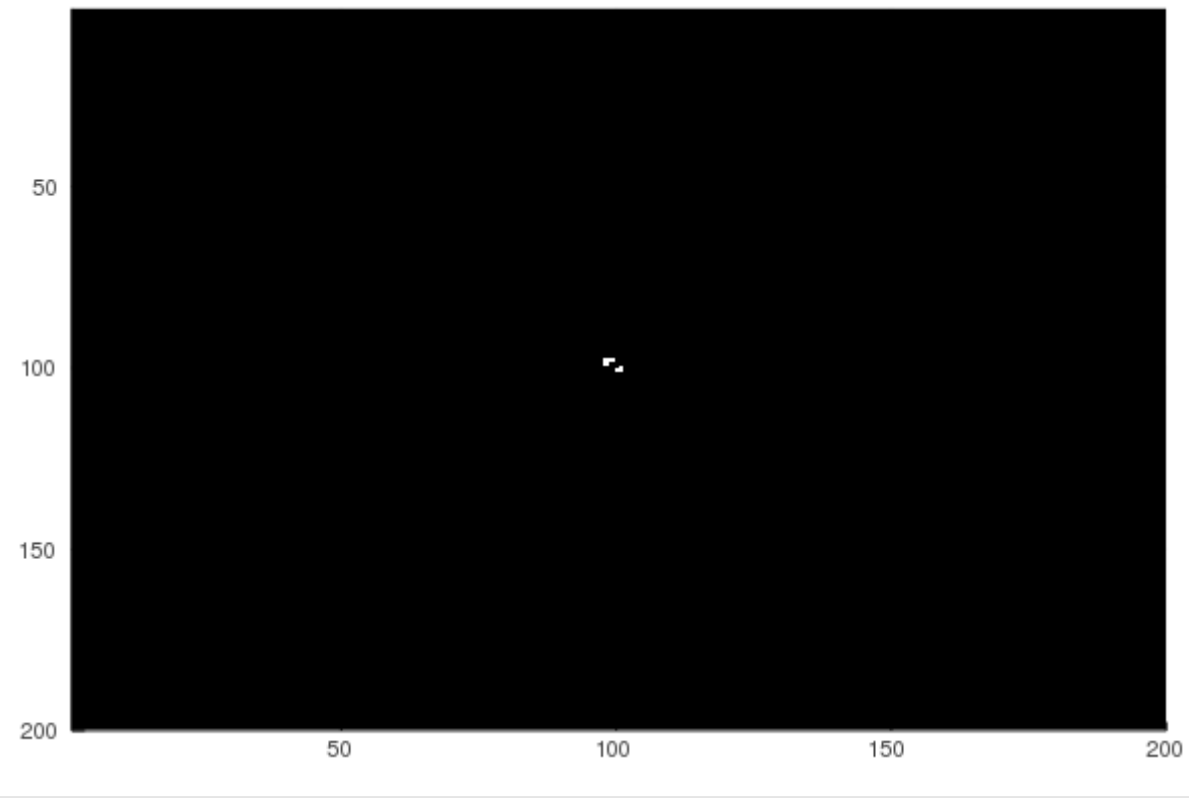

**draw\_life\_ca**( ⋅ **pattern** = [  $\ddot{\phantom{a}}$ 

https://online.orgpad.org/edit?id=6d76827c-c515-11eb-117a-27c5c037e083# 10/16

```
true true false false ;
            true false false false;
             false false false true;
            false false true true
       ])
\bullet\bullet\bullet\bullet\bullet
```

```
hex2rgba (generic function with 1 method)
```

```
draw_fire (generic function with 1 method)
```

```
← function draw_fire(;
             steps = 200,
             size = (400, 400)
        \left( \right)DEAD, ALIVE, BURNING = 1, 2, 3
       neighbors_rule = let prob_combustion=0.0001, prob_regrowth=0.01
             Neighbors(Moore(1)) do neighborhood, cell
                   if cell == ALIVE
                        if BURNING in neighborhood
                              BURNING
                        else
                              rand() <= prob_combustion ? BURNING : ALIVE
                        end
                   elseif cell == BURNING
                        DEAD
                   else
                        rand() <= prob_regrowth ? ALIVE : DEAD
                   end
             end
       end
        # Set up the init array and output (using a Gtk window)
        init = fill(ALIVE, size...)
        output = ArrayOutput(init; tspan=1:steps)
        # Run the simulation, which will save a gif when it completes
        sim!(output, neighbors_rule)
        s_colors = Dict(
             DEAD => hex2rgba(0x000000),
             BURNING => hex2rgba(0xFF4500),
             ALIVE => hex2rgba(0x7A871E)
        )
        animation = @animate for i in 1:steps
             plot(map(s -> s_colors[s], output[i]))
        end
       gif(animation, fps=10)
end
⋅\bullet\bullet\bullet\bullet\bullet\bullet\bullet\bullet\bullet\bullet\bullet\bullet\bullet\bullet\bullet\bullet\bullet\bullet\bullet\bullet\bullet\bullet\bullet\bullet\bullet\bullet\bullet\bullet\bullet\bullet\bullet\bullet\ddot{\phantom{a}}\ddot{\phantom{a}}\ddot{\phantom{a}}\ddot{\phantom{a}}\ddot{\phantom{a}}\ddot{\phantom{a}}\ddot{\phantom{a}}
```
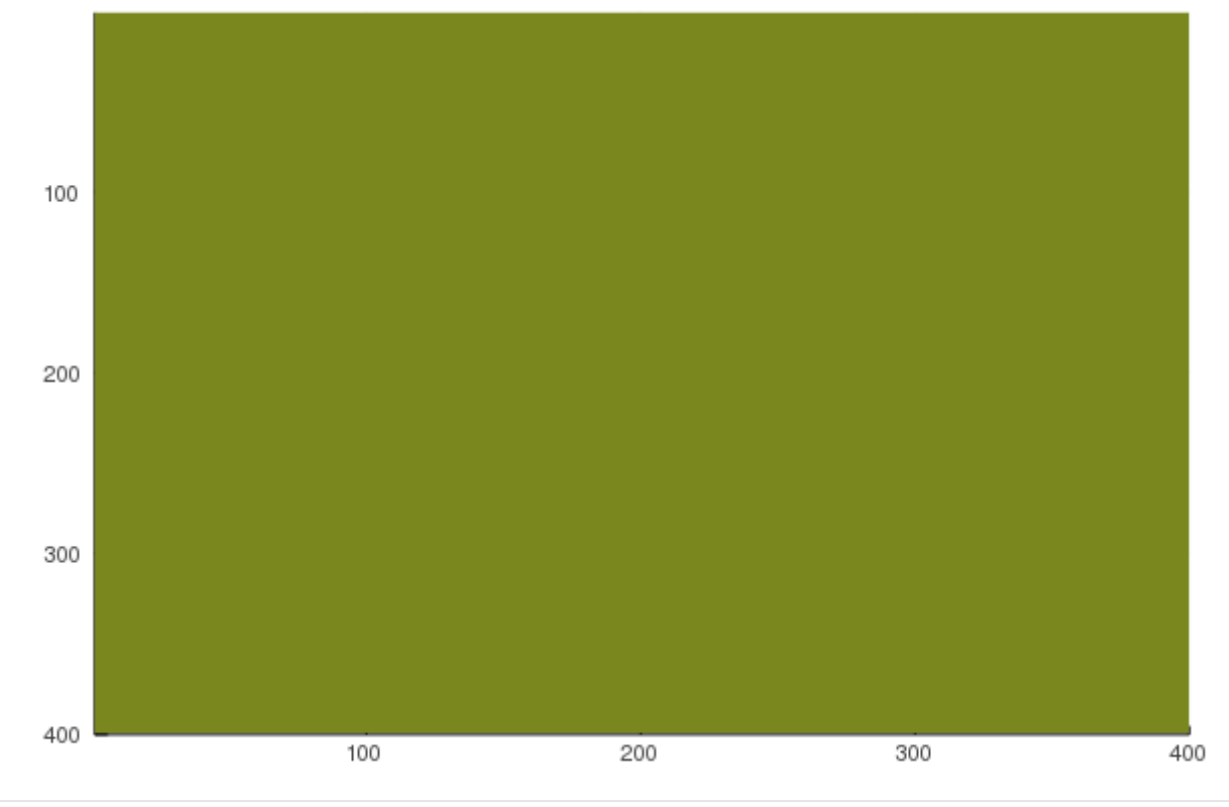

```
⋅ draw_fire()
```

```
draw_diff (generic function with 1 method)
```

```
function draw_diff(;
⋅
               steps = 300,
               size = (400, 400)
         )
        neighbors_rule = Neighbors(VonNeumann(1)) do neighborhood, cell
                     sum(neighborhood) / 4.
        end
         # Set up the init array and output
         init = zeros(Float64, size...)
         init[195:205, 195:205] .= 1000.
        output = ArrayOutput(init; tspan=1:steps)
         # Run the simulation, which will save a gif when it completes
        sim!(output, neighbors_rule)
        \text{vox} \text{-} \text{log}(x) = \text{log}(0.1 + x)animation = @animate for i in 1:steps
               plot(map(v -> RGBA(1., 0., 0., vox_log(v) / vox_log(1000.)), output[i]))
         end
        gif(animation, fps=20)
end
⋅\bullet\bullet\bullet\bullet\bullet\bullet\bullet\bullet\bullet\bullet\bullet\ddot{\phantom{a}}\ddot{\phantom{a}}\ddot{\phantom{a}}\ddot{\phantom{a}}\ddot{\phantom{a}}\ddot{\phantom{a}}\ddot{\phantom{a}}\ddot{\phantom{a}}\ddot{\phantom{a}}\ddot{\phantom{a}}\ddot{\phantom{a}}\ddot{\phantom{a}}\bullet
```
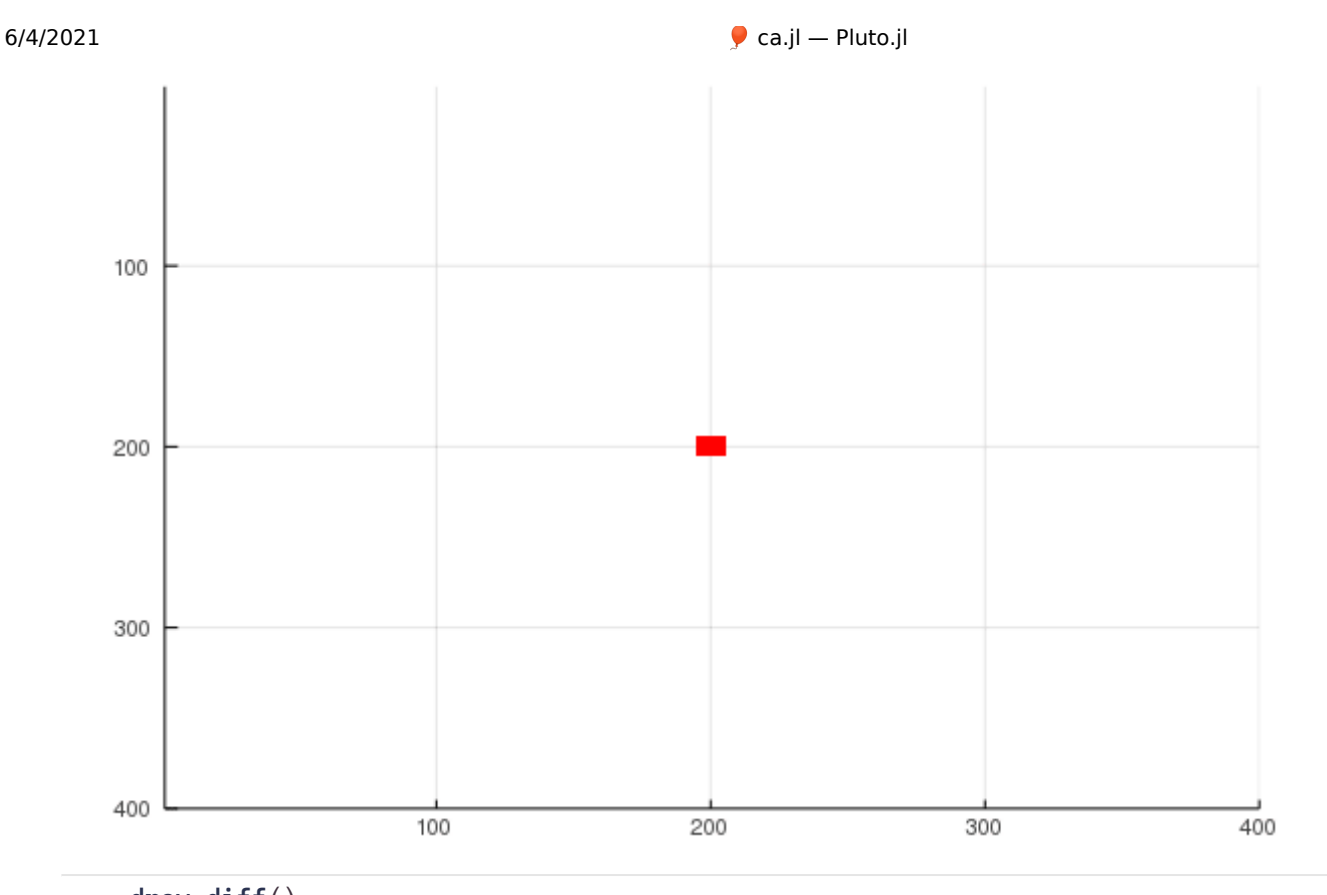

```
⋅ draw_diff()
```

```
draw_majority (generic function with 1 method)
```

```
function draw_majority(;
⋅
               r = 1,
               steps = 200,
               grid_size = (400, 400)
         )
         neighbors_rule = Neighbors(Moore(r)) do neighborhood, cell
               s =reduce(neighborhood, \text{init} = \text{Int}(\text{cell})) do s, c
                     s += c ? 1. : -1.
               end
               s > 0 ? true : false
         end
         # Set up the init array and output
         init = rand(Bool, grid_size...)
         output = ArrayOutput(init; tspan=1:steps)
         # Run the simulation, which will save a gif when it completes
         sim!(output, neighbors_rule)
         animation = @animate for i in 1:steps
               plot(Colors.Gray.(output[i]))
         end
         gif(animation, fps=10)
 end
\bullet\bullet\bullet\bullet\bullet\bullet\bullet\bullet\bullet\bullet\bullet\ddot{\phantom{a}}\ddot{\phantom{a}}\ddot{\phantom{a}}\ddot{\phantom{a}}\ddot{\phantom{a}}\ddot{\phantom{a}}\ddot{\phantom{a}}\ddot{\phantom{a}}\ddot{\phantom{a}}\ddot{\phantom{a}}\ddot{\phantom{a}}\ddot{\phantom{a}}\bullet\bullet\bullet\cdot
```
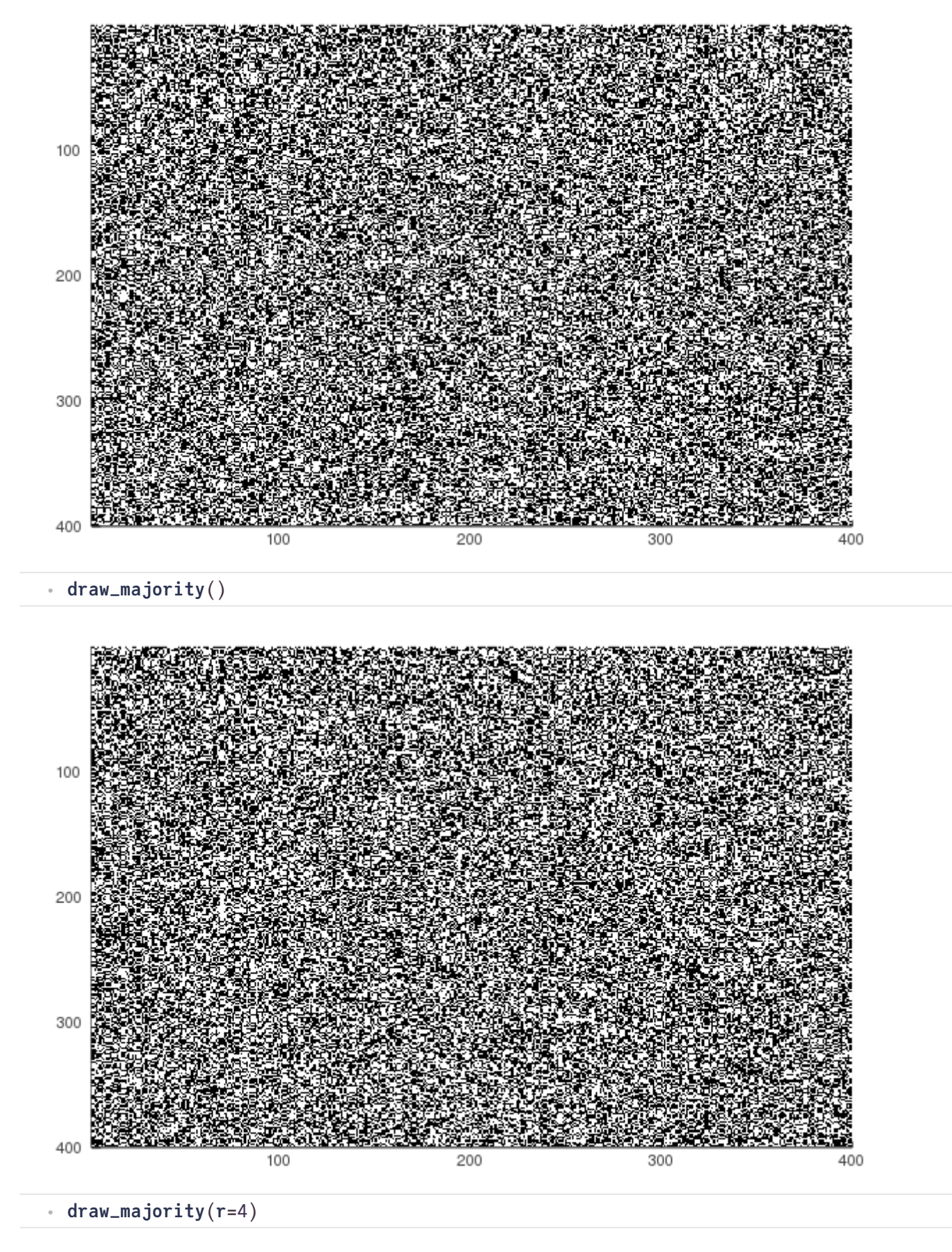

```
draw_parity (generic function with 1 method)
```

```
function draw_parity(;
⋅
            r = 1,
             steps = 200,
            grid_size = (400, 400),
             random_init = false,
             pattern = [false true false;
                            true false true;
                           false true false]
\bullet\bullet\bullet\bullet\bullet\bullet\ddot{\phantom{a}}
```

```
)
           neighbors_rule = Neighbors(Moore(r)) do neighborhood, cell
                    reduce(neighborhood, init = cell) do s, c
                            s = xor(s, c)end
           end
            # Set up the init array and output
            if random_init
                   init = rand(Bool, grid_size...)
           else
                   init = zeros(Bool, grid_size...)
                    s = size(pattern)
                   off = div.(s, 2)
                    c = div.(grid_size, 2)
                    \int \int \ln(t) \cdot \ln(t) \cdotc[2]-off[2]:c[2]-off[2]+s[2]-1] .= pattern
           end
           output = ArrayOutput(init; tspan=1:steps)
            # Run the simulation, which will save a gif when it completes
            sim!(output, neighbors_rule)
            animation = @animate for i in 1:steps
                    plot(Colors.Gray.(output[i]))
            end
           gif(animation, fps=10)
end
⋅
\bullet\bullet\bullet\bullet\bullet\ddot{\phantom{a}}\ddot{\phantom{a}}\ddot{\phantom{a}}\ddot{\phantom{a}}\ddot{\phantom{a}}\ddot{\phantom{a}}\ddot{\phantom{a}}\bullet\bullet\bullet\bullet\bullet\bullet\bullet\bullet\bullet\bullet\bullet\bullet\bullet\bullet\bullet\bullet\bullet\bullet\bullet
```
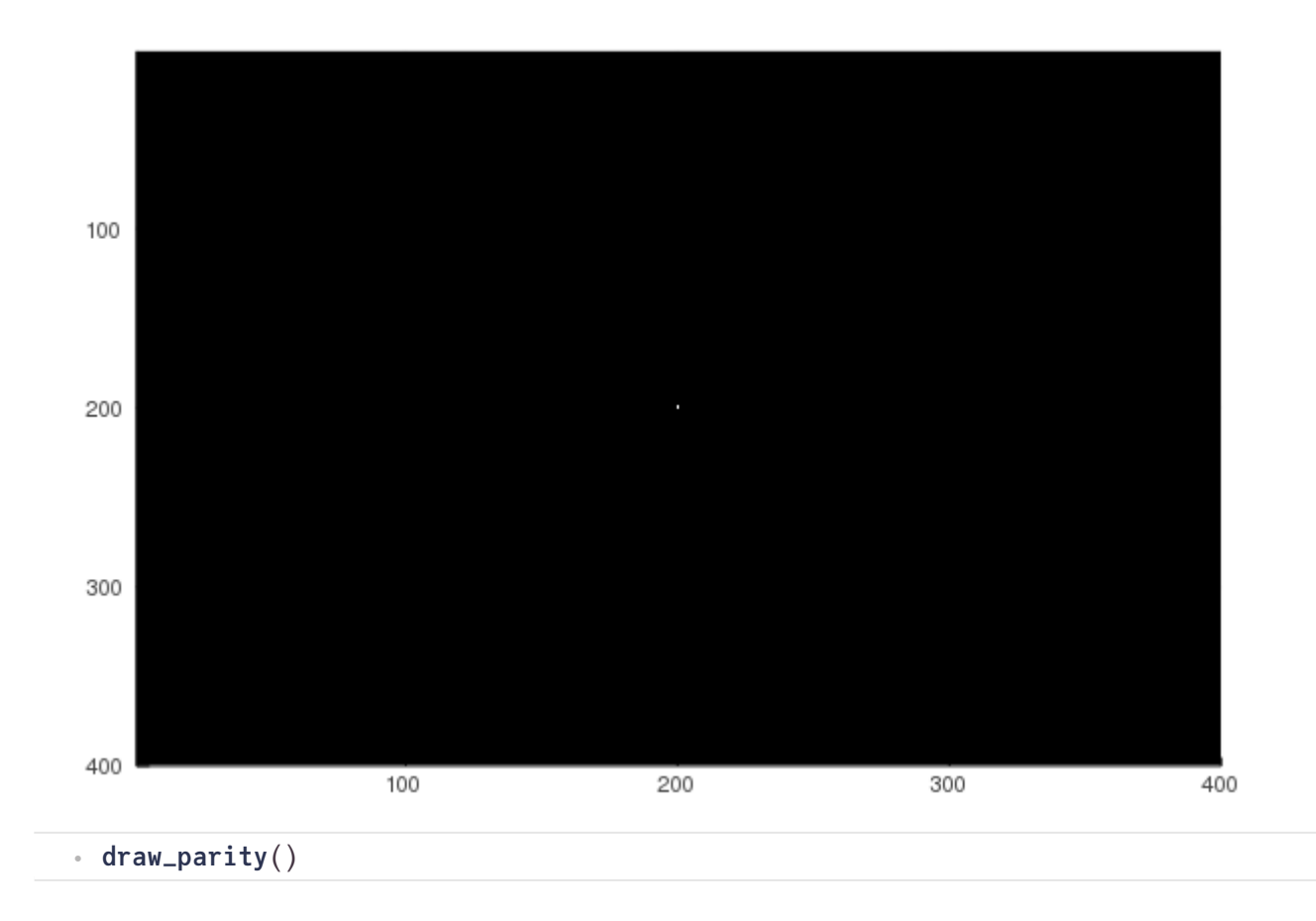

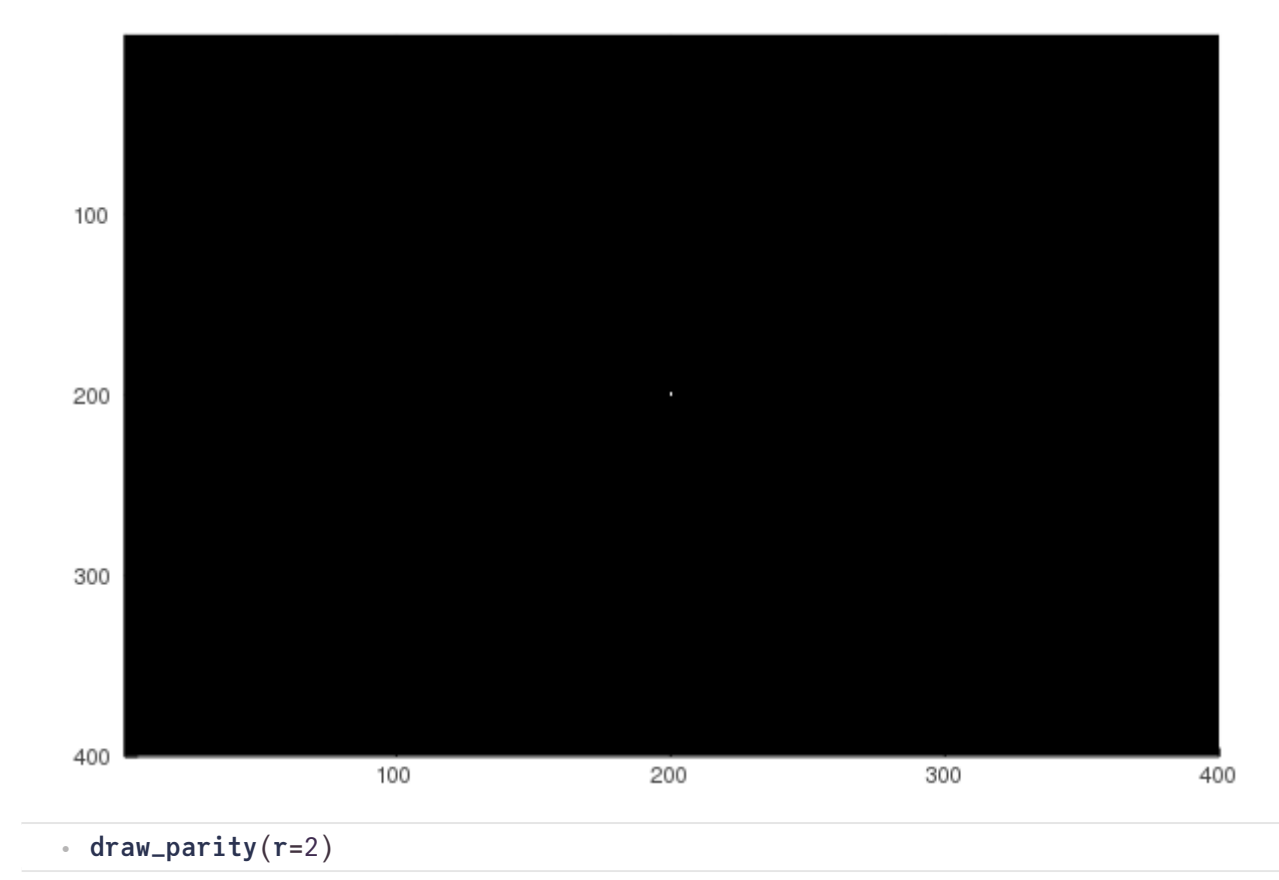